## Revista Geama Environmental Sciences

# Interpolação das curvas de nível no programa Surfer 8.0 através de imagens do Google Earth

## José Machado

Departamento de Tecnologia Rural, Universidade Federal de Pernambuco, Recife, Pernambuco, Brasil.

Email: josemachado@ufrpe.br

## ABSTRACT - PORTUGUESE

O relevo é representado por diversas formas, dentre elas as curvas de nível (CN). Para obtenção das CN é necessário a interpolação dos pontos cotados. A utilização das CN, superfícies em 3D e modelos numéricos do terreno em programas computacionais avançam rapidamente e podem gerar alguns problemas. Esse trabalho compara os diferentes métodos de interpolação CN gerados pelo programa Surfer com os valores gráficos das imagens do Google Earth Pro. Foram utilizadas 12 interpolações disponíveis (Data Metrics, Inverse Distance, Kriging, Local Polynomial, Minimum Curvature, Modified Shepard Method, Moving Average, Natural Neighbor, Nearest Neighbor, Polynomial Regression, Radial Fuction e Triangulation with Linear Interpolation) para os dois tipos de terreno: plano e acidentado nas cidades de Torrão e Pampilhosa da Serra em Portugal. Foi gerado os gráficos de representação do relevo através da superfície 3D e CN. Foram atribuídos os conceitos excelente, ótima, boa, média e ruim representação do relevo e discutidos de acordo as representações do relevo com as imagens do Google Earth. Data Metrics, Polynomial Regression, Moving Average e Local Polynomial (ruim); Moving Average e Modified Shepard Method (regular); Nearest Neighbor (média); Inverse Distance (boa); Kriging e Radial Function (ótima) e Triangulation With Linear Interpolation e Natural Neighbor (Excelentes) condições de representação aos dados apresentados.

Palavras-chave: Altimetria, representação do relevo, superfície 3D.

## ABSTRACT

The relief is represented by various forms, THEY among Contour (CN). To obtain the CN And Necessary interpolates the points listed. The use of the CN, 3D surface and Numerical Models do LAND IN Computer Programs are moving fast and CAN Generate Some Problems. This work compares the different interpolation methods CN

generated hair Surfer program with OS Values charts of Google Earth Pro Pictures. Were used 12 interpolations available (data metrics, Inverse Distance, kriging, polynomial local minimum curvature, modified method Shepard, average mobile, Natural neighbor, nearest neighbor, polynomial regression, Radial fuction and Triangulation with Linear Interpolation) Pará The Two Types of Terrain: flat and hilly NAS Cities Lump and Pampilhosa da Serra in Portugal. Generated WAS THE Relief Representation through 3D graphics and CN surface. Were assigned OS Concepts excellent, good, Media & Poor Representation make raised and discussed in the Agreement as representations do with relief as Google Earth Images. Data Metrics, Polynomial Regression, Moving Average e Local Polynomial (bad); Moving Average e Modified Shepard Method (regular); Nearest Neighbor (media); Inverse Distance (good); Kriging e Radial Function (great) e Triangulation With Linear Interpolation e Natural Neighbor (excellent) conditions to representation presented dates.

Keywords: Altimetry, relief representation, 3D surface.

#### INTRODUCTION

O relevo para ser estudado, analisado e entendido precisa ser representado de alguma forma. Em Topografia, as formas mais comuns de representação do relevo são pontos cotados, curvas de nível, perfis, seções transversais, modelagens numéricas do terreno, vetorizações, superfícies 3D, entre outras (COELHO JUNIOR et al., 2014).

As curvas se nível são linhas imaginárias de mesma cota/altitude, e equidistantes entre si, que representam o relevo um determinado local. É chamada de curva pois normalmente os terrenos naturais tendem a ter uma certa curvatura devido ao desgaste natural erosivo do terreno, não possuindo arestas, cuja projeção ortométrica resulta numa curva. Para obtenção das curvas de nível é necessário, após o levantamento dos dados topográficos a interpolação dos pontos cotados. Interpolação das curvas de nível é um método que permite estimar linhas imaginárias de igual altitude (curvas de nível) a partir de um conjunto de valores

aleatórios conhecidos e pontuais (COELHO JUNIOR et al., 2014).

Com a utilização das curvas de nível, superfícies em 3D, vetorização e dos modelos numéricos do terreno e sua acurácia cada vez maior através de programas computacionais, as diversidades no uso começam a avançar, logicamente necessitando de maiores cuidados, principalmente na aquisição desses dados através no levantamento topográfico planialtimpetrico e nas interpolações geradas pelos programas computacionais (HENGL e REUTER 2009).

Os dados computacionais gerados para geração das curvas de nível a partir de fontes de informação altimétrica possui dois inconvenientes importantes: grande volume de dados desnecessários e inconsistências na interpolação que alteram a representação do terreno. Porém, a geração das curvas de nível manualmente torna-se bastante trabalhosa, principalmente em trabalhos de grande porte, como este apresentado, levando a importância de se fazer essa representação por softwares para

dar maior segurança na geração dos gráficos para representação do relevo nos levantamento topográficos planialtimétricos utilizando, principalmente GNSS e Estação Total (COELHO JUNIOR, 2015, COELHO JUNIOR et al., 2014; BARBOSA te al., 2012).

Sabendo-se da importância da interpolação na geração das curvas de nível para representação do terreno, objetiva-se nesse trabalho comparar os diferentes métodos de interpolação das curvas de nível gerados pelo programa Surfer 8.0 (GOLDEN SOFTWARE INC., 2002) com os valores gráficos das imagens do Google Earth Pro.

### MATERIALS AND METHODS

O experimento foi realizado no Laboratório do Grupo de Estudos de Topografia e Agricultura de Precisão no Departamento de Tecnologia Rural da Universidade Federal Rural de Pernambuco durante o mês de março de 2015. Foram escolhidas duas áreas com 4 km2 (2 km x 2 km) que melhor definem um terreno plano (altitude mínima: 25 m e altitude máxima: 45 m) e acidentado (altitude mínima: 308 m e altitude máxima: 747 m). A área plana (área 1) encontra-se no concelho (cidade) de Torrão, distrito (estado) de Setúbal, situado nas coordenadas 38º23'22" e -08º43'09" e a acidentada (área 2) encontra-se no concelho de Pampilhosa da Serra, distrito de Coimbra, situada nas coordenadas centrais da área 40º00'00" e -08º01'16", ambas em Portugal. Foram utilizados os programas computacionais Google Earth Pro 7.1, TCX Converter, Surfer 8.0 (GOLDEN SOFTWARE INC., 2002) e Excel.

Nas duas áreas foram realizadas uma quadriculação (50 m x 50 m), conforme a Figura 1, totalizando 1600 pontos obtidos. Foi utilizada a ferramenta adicionar caminho e auxiliada pelas ferramentas linha (Figura 2) e superposição de imagem no Google Earth Pro para obter os pontos. O arquivo salvo na extensão KML com os pontos foi levado ao programa TCX Converter, atualizou-se a altitude e converteu-se de KML para extensão CSV e levada as coordenadas obtidas para a planilha no Surfer 8.0 (GOLDEN SOFTWARE INC., 2002).

Figura  $1 -$ Quadriculação de 50 m x 50 m 4 km2  $(2 \text{ km x 2})$ km) no terreno plano. Fonte: Autor.

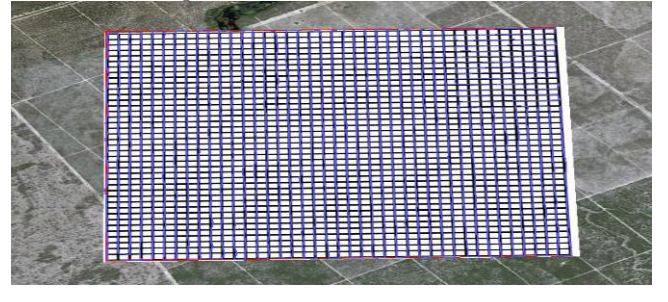

**Figura 2 –** Ferramenta linha auxiliando na obtenção da área acidentada. Fonte: Autor.

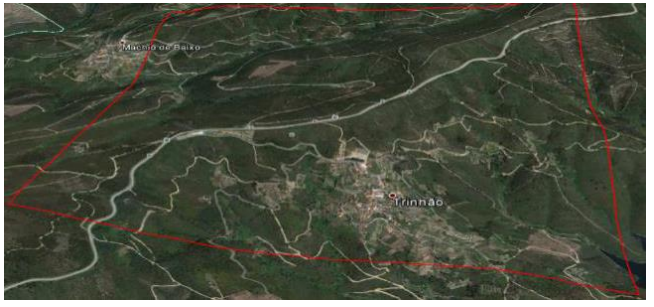

Foram utilizadas as 12 interpolações disponíveis (Data Metrics, Inverse Distance, Kriging, Local Polynomial, Minimum Curvature, Modified Shepard Method, Moving Average, Natural Neighbor, Nearest Neighbor, Polynomial Regression, Radial Fuction e Triangulation with Linear Interpolation) para os dois tipos de terreno e, após isso, foi gerado os gráficos de representação do relevo através da superfície 3D e curvas de nível.

Foi também levantando os pontos altimétricos do Google Earth Pro a cada 250 m e feito as curvas de nível manualmente (interpolação aritmética) servindo como parâmetro a ser comparado (testemunha). Ao final, foram atribuídos os conceitos

excelente, ótima, boa, média, regular e ruim representação do relevo e discutidos de acordo as representações do relevo com a imagem real do Google Earth Pro em relação aos dados realizados manualmente.

## RESULTS AND DISCUSSION

## 1. Interpolação Aritmética (testemunha)

Foram levantadas as áreas 1 e 2 por interpolação aritmética manualmente e obtidos os pontos cotados e curvas de nível, conforme as Figuras 3 e 4. Nota-se na Figura 3 uma leve acentuação de relevo na parte sudeste e nordeste da área 1. Na área 2, representado pela Figura 4, apresenta-se um divisor de águas diagonalmente no sentido nordestesudoeste em com um pequeno desvio em forma de raio e uma leve acentuação na parte centro-superior da área.

Figura 3 – Representação do relevo da área 1 por curvas de nível feitas manualmente. Fonte: Autor

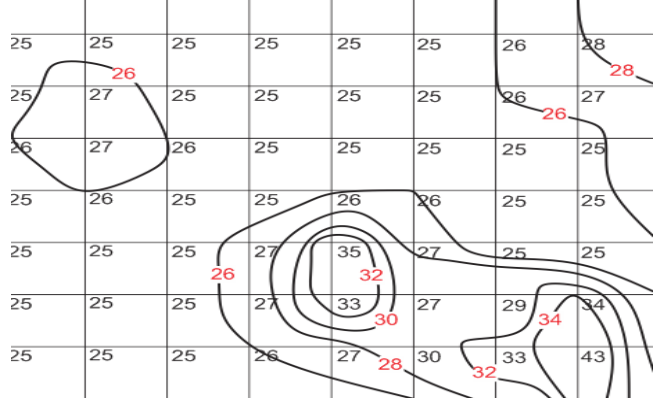

Figura 4 – Representação do relevo da área 2 por curvas

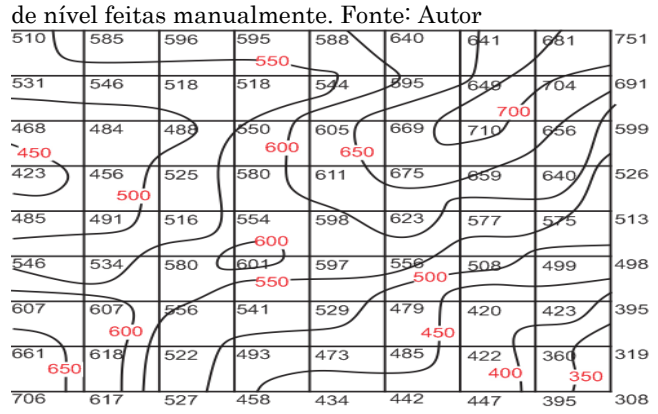

#### 2. Interpolação Data Metrics

A interpolação Data Metrics os dados não são, em geral, interpolados com média ponderada dos valores de altitude. O número de pontos de dados usados são bastante iguais em cada ponto cotado do plano, por isso deve-se a essa distorção quanto a representação do relevo (YANG et al., 2004). A representação das áreas 1 (plana) e 2 (acidentada) para os dados gerados a partir da interpolação gerada mostram-se totalmente contrários a interpolação testemunha (Figuras 3, 4, 5 e 6) (Tabela 1). A interpolação Data Metrics apresentou-se como ruim representação do relevo e não deve-se ser utilizada para fins topográficos altimétricos, como curvas de nível.

Figura 5 – Representação do relevo da área (1) por superfície e curvas de nível através da interpolação Data Metrics gerada pelo programa Surfer 8.0. Fonte. Autor.

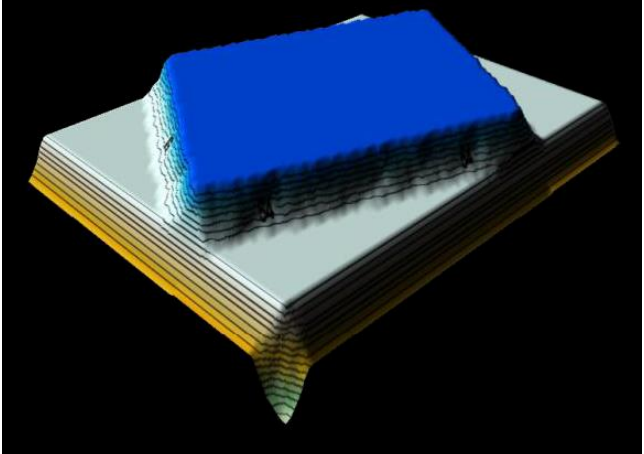

Figura 6 – Representação do relevo da área (2) por superfície e curvas de nível através da interpolação Data Metrics gerada pelo programa Surfer 8.0. Fonte. Autor.

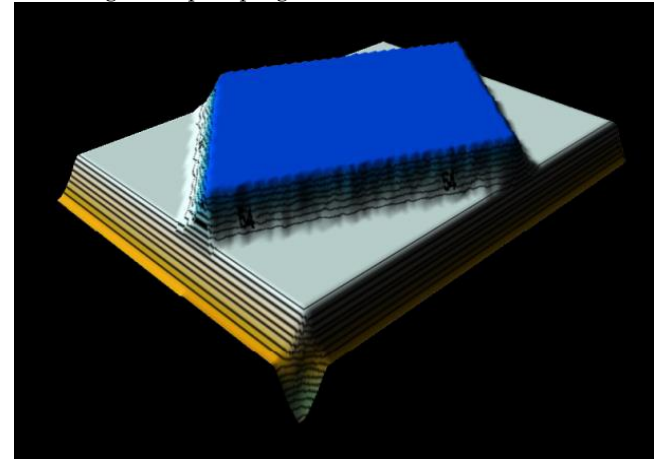

#### 3. Interpolação Polynomial Regression

Polynomial Regression é usada para definir em larga escala tendências e padrões em seus dados. É um interpolador porque não tenta prever valores de altitudes desconhecidas. Possui várias situações que pode usar para definir o tipo tendencioso de superfície. Possivelmente, por essas razões deve-se a essa distorção quanto a representação do relevo (YANG et al. 2004). A representação das áreas 1 (plana) e 2 (acidentada) para os dados gerados a partir da interpolação gerada mostram-se totalmente contrários a interpolação testemunha (Figuras 3, 4, 7 e 8) (Tabela 1). A interpolação Polynomial Regression apresentou-se como ruim representação do relevo, totalmente fora das condições reais do relevo, e não deve-se ser utilizada para fins topográficos altimétricos, como curvas de nível.

Figura 7 – Representação do relevo da área (1) por superfície e curvas de nível através da interpolação Polynomial Regression gerada pelo programa Surfer 8.0. Fonte.Autor.

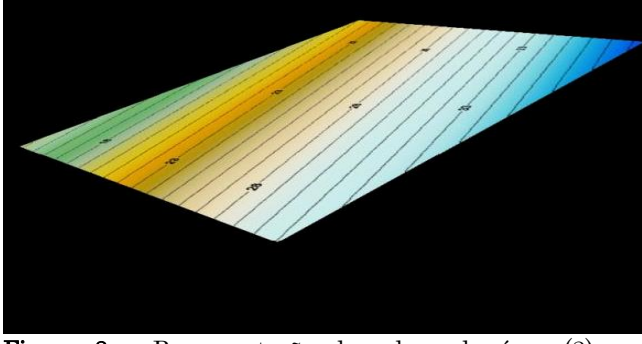

Figura 8 – Representação do relevo da área (2) por superfície e curvas de nível através da interpolação Polynomial Regression gerada pelo programa Surfer 8.0. Fonte.Autor.

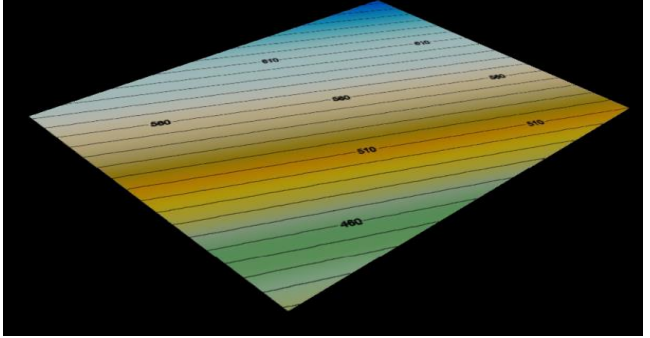

#### 4. Interpolação Moving Average

A interpolação Moving Average atribui valores ao plano cotado calculando a média dos dados dentro da rede de pontos. O uso desse método deve ser definido com o número mínimo de dados de usar. Os pontos da grade são definidos igual à média aritmética do identificada dos pontos vizinhos. Se houver menos do que o número mínimo especificado de dados dentro dos vizinhos, o ponto é excluído (MALEIKA 2015; YANG et al. 2004). Apesar do cálculo pela média aritmética, pela exclusão de pontos o relevo não ficou tão representativo como deveria. A representação das áreas 1 (plana) e 2 (acidentada) para os dados gerados a partir da interpolação gerada mostram-se contrários em relação a interpolação testemunha (Figuras 3, 4, 9 e 10) (Tabela 1). A interpolação Moving Avarage apresentou-se como ruim representação do relevo e não deve-se ser utilizada para fins topográficos altimétricos, como curvas de nível.

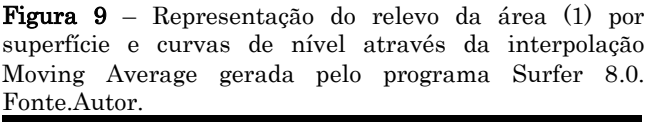

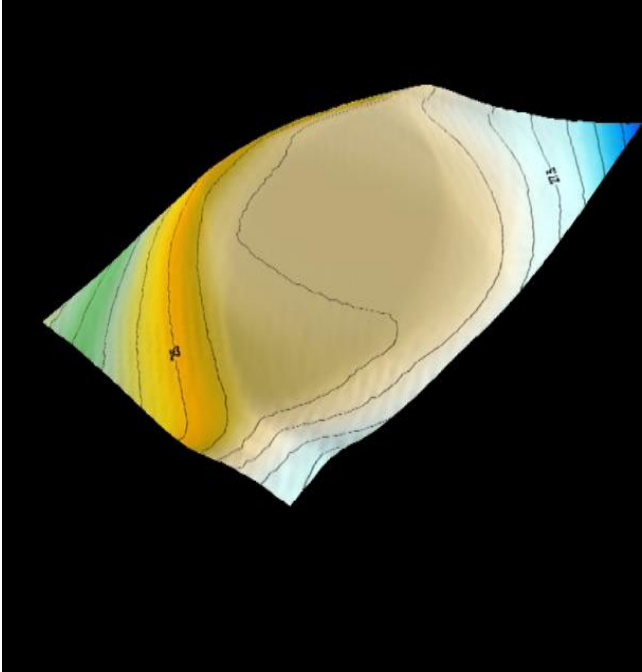

Artigo | Submetido em: 05/12/2015 - Aceito em: 10/12/2015 - Publicado em: 15/12/2015

Figura 10 – Representação do relevo da área (2) por superfície e curvas de nível através da interpolação Moving Average gerada pelo programa Surfer 8.0. Fonte.Autor.

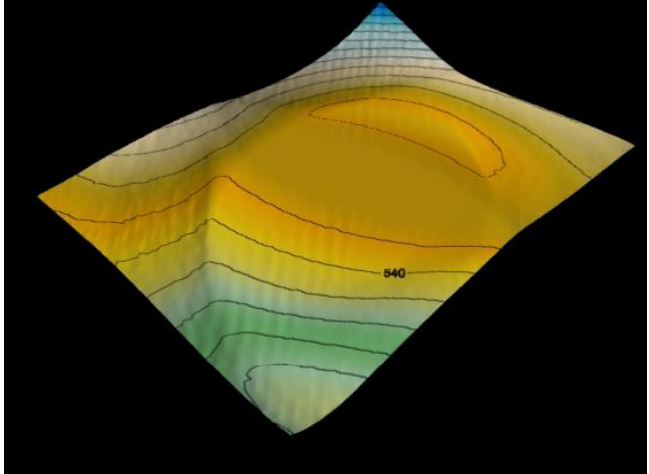

#### 5. Interpolação Local Polynomial

O método Local Polynomial atribui valores ao plano cotado usando uma média ponderada dos mínimos quadrados (YANG et al., 2004). Essa representação já aparece os contornos e formação dos divisores de água e talvegues já nos lugares corretos, porém não tão evidenciados. A representação das áreas 1 (plana) e 2 (acidentada) para os dados gerados a partir da interpolação gerada mostram-se com pouquíssima semelhança com a interpolação testemunha (Figuras 3, 4, 11 e 12) (Tabela 1). A interpolação Local Polynomial apresentou-se como ruim representação do relevo e deve-se ser utilizada com cautela para fins topográficos altimétricos, como curvas de nível.

Figura 11 – Representação do relevo da área (1) por superfície e curvas de nível através da interpolação Local Polynomial gerada pelo programa Surfer 8.0. Fonte.Autor.

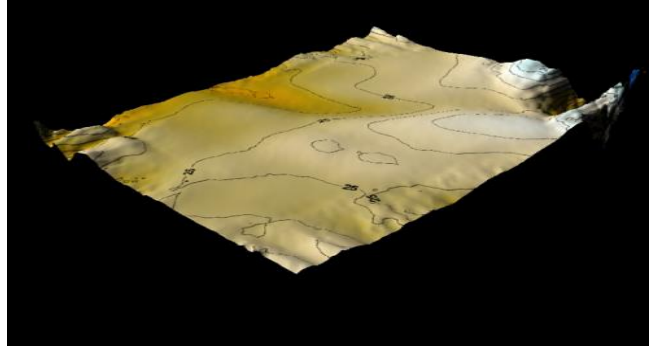

Figura 12 – Representação do relevo da área (2) por superfície e curvas de nível através da interpolação Local Polynomial gerada pelo programa Surfer 8.0. Fonte.Autor.

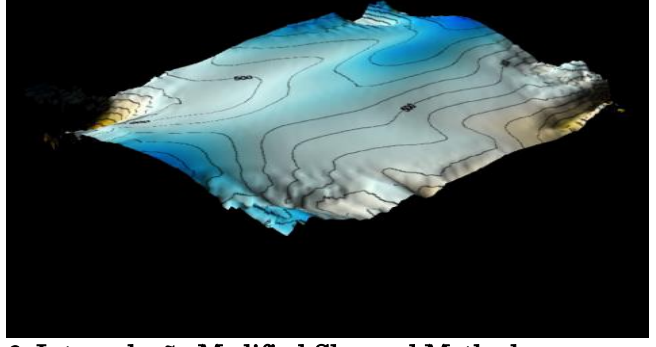

#### 6. Interpolação Modified Shepard Method

O método Modified Shepard utiliza o inverso distância ponderada dos mínimos quadrados Como tal, esse método de interpolação é semelhante ao Método Distance Inverse, mas o uso de locais mínimos quadrados elimina ou reduz a aparência dos contornos do plano cotado (YANG et., 2004). Essa representação de relevo já aparece os contornos e formação dos divisores de água e talvegues já nos lugares corretos, porém não tão evidenciados. A representação das áreas 1 (plana) e 2 (acidentada) para os dados gerados a partir da interpolação gerada mostram-se com regular semelhança a interpolação testemunha, inclusive formando pontos acentuados de relevo nas laterais da imagem (Figuras 3, 4, 13 e 14) (Tabela 1). A interpolação Modified Shepard Method apresentou-se como regular representação do relevo e deve-se ser utilizada com cautela para fins topográficos altimétricos, como curvas de nível.

Figura 13 – Representação do relevo da área (1) por superfície e curvas de nível através da interpolação Modified Shepard Method gerada pelo programa Surfer 8.0. Fonte. Autor.

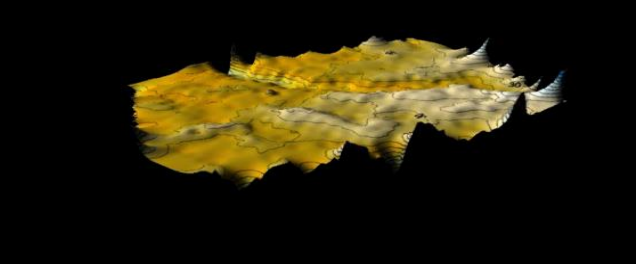

Figura 14 – Representação do relevo da área (2) por superfície e curvas de nível através da interpolação Modified Shepard Method gerada pelo programa Surfer 8.0. Fonte. Autor.

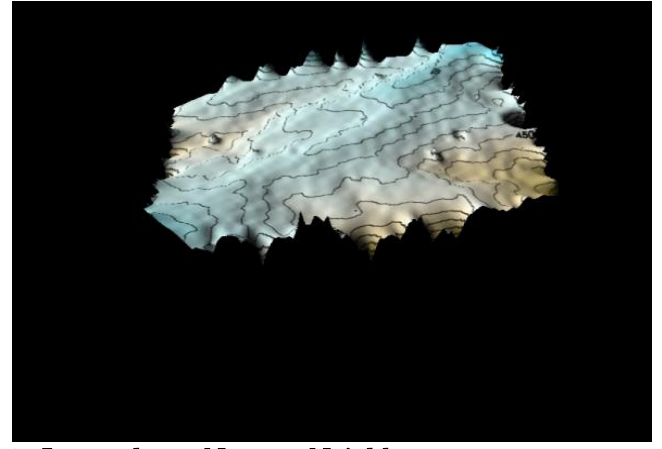

7. Interpolação Nearest Neighbor

A interpolação Nearest Neighbor é método útil quando os dados já estão uniformemente espaçados, mas existe a necessidade de serem convertidos no plano cotado. Alternativamente, nos casos em que os dados estão perto um dos outros, com apenas alguns valores em falta, este método é eficaz para preencher espaços onde há pontos faltando nos dados (YANG et al., 2004). É uma interpolação que para as áreas estudadas apresentam todos elementos altimétricos necessários para representar fielmente. A representação das áreas 1 (plana) e 2 (acidentada) para os dados gerados a partir da interpolação gerada mostram-se bem representados em relação a interpolação testemunha, porém a imagem apresenta figuras geométricas bem definidas sem a suavidade da qual os relevos natuais apresentam (Figuras 3, 4, 15 e 16) (Tabela 1). A interpolação Nearest Neighbor apresentou-se como média representação do relevo e pode-se ser utilizada para fins topográficos altimétricos, como curvas de nível.

Figura 15 – Representação do relevo da área (1) por superfície e curvas de nível através da interpolação Nearest Neighbor gerada pelo programa Surfer 8.0. Fonte.Autor.

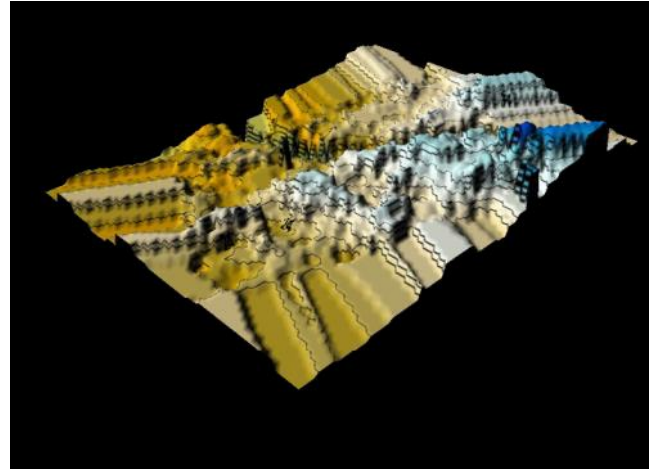

Figura 16 – Representação do relevo da área (2) por superfície e curvas de nível através da interpolação Nearest Neighbor gerada pelo programa Surfer 8.0. Fonte.Autor.

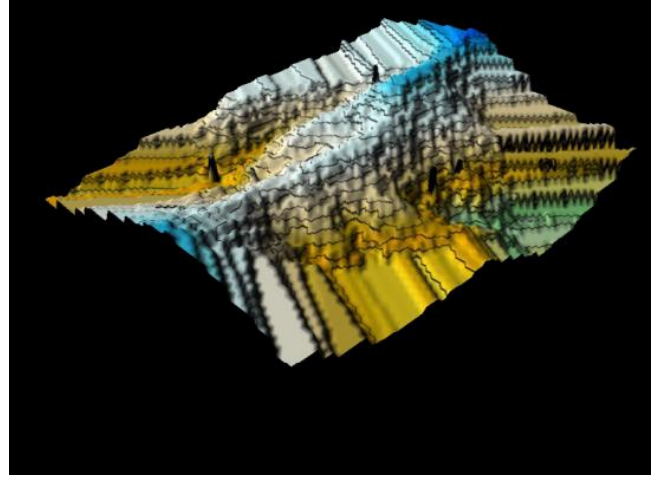

### 8. Interpolação Natural Neighbor

O método Neighbor Natural é bastante popular e utilizado em diversas Áreas. A conjuntura funciona se um novo ponto for adicionado ao conjunto de dados, estes polígonos seriam modificados a partir dos pontos de seus vizinhos naturai (YANG et al., 2004). Esse método apresenta fielmente a representação do relevo. Pelos contornos planimétricos é possível que também seja bem representativo planimetricamente, mas somente um estudo mais aprofundado planialtimetricamente pode-se verificar isso. A representação das áreas 1

(plana) e 2 (acidentada) para os dados gerados a partir da interpolação gerada mostram-se bem representados em relação a interpolação testemunha (Figuras 3, 4, 17 e 18) (Tabela 1). A interpolação Natural Neighbor apresentou-se como excelente representação do relevo e pode-se ser utilizada para fins topográficos altimétricos, como curvas de nível.

Figura 17 – Representação do relevo da área (1) por superfície e curvas de nível através da interpolação Natural Neighbor gerada pelo programa Surfer 8.0. Fonte.Autor.

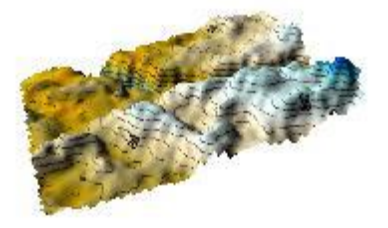

Figura 18 – Representação do relevo da área (2) por superfície e curvas de nível através da interpolação Natural Neighbor gerada pelo programa Surfer 8.0. Fonte.Autor.

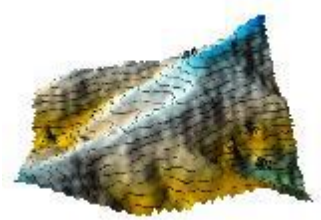

9. Interpolação Triangulation with Linear Interpolation

O método Linear de interpolação usa a triangulação de Delaunay como sua metodologia de interpolação de dados planialtimétricos. Este algoritmo cria triângulos por linhas de desenho entre os pontos de dados. Os pontos são originais ligado de tal forma que não há arestas triangulares são entrecortadas por outros triângulos. O resultado é um retalho de faces triangulares ao longo da extensão do plano cotado (YANG et. al., 2004). A representação das áreas 1 (plana) e 2 (acidentada) para os dados gerados a partir da interpolação gerada mostram-se bem representados em relação a interpolação testemunha (Figuras 3, 4, 19 e 20)

(Tabela 1). A interpolação Triangulation With Linear Interpolation apresentou-se como excelente representação do relevo e pode-se ser utilizada para fins topográficos altimétricos, como curvas de nível.

Figura 19 – Representação do relevo da área (1) por superfície e curvas de nível através da interpolação Triangulation With Linear Interpolation gerada pelo programa Surfer 8.0. Fonte.Autor.

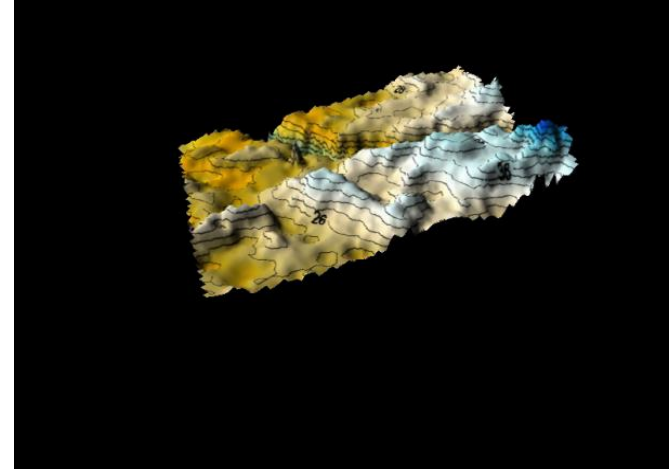

Figura 20 – Representação do relevo da área (2) por superfície e curvas de nível através da interpolação Triangulation With Linear Interpolation gerada pelo programa Surfer 8.0. Fonte.Autor.

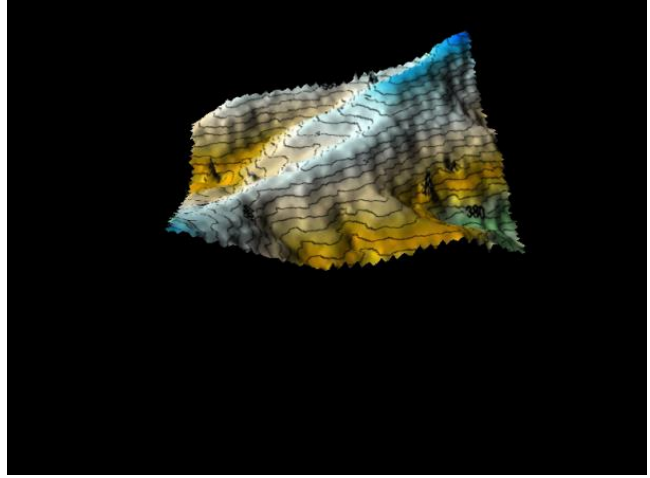

#### 10. Interpolação Inverse Distance

O método de interpolação Inverse Distance calcula a média ponderada, que pode ser exata ou aproximada. Os dados são ponderadas durante interpolação, assim que a influência de um ponto, em relação à outra, diminui com a distância a partir do ponto da grade existente (YANG et al., 2004). A

representação das áreas 1 (plana) e 2 (acidentada) para os dados gerados a partir da interpolação gerada mostram-se bem representados em relação a interpolação testemunha (Figuras 3, 4, 21 e 22) (Tabela 1). A interpolação Inverse Distance apresentou-se como boa representação do relevo e pode-se ser utilizada para fins topográficos altimétricos, como curvas de nível.

Figura 21 – Representação do relevo da área (1) por superfície e curvas de nível através da interpolação Inverse Distance gerada pelo programa Surfer 8.0. Fonte.Autor.

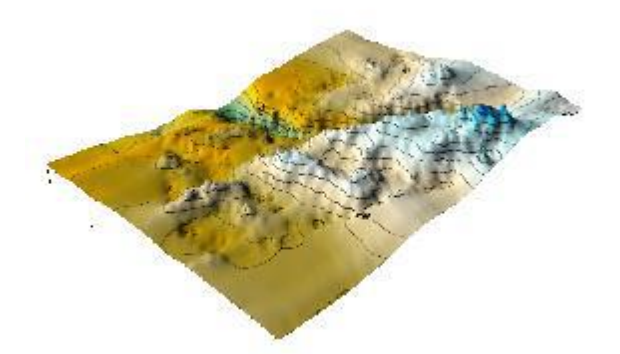

Figura 22 – Representação do relevo da área (2) por superfície e curvas de nível através da interpolação Inverse Distance interpolation gerada pelo programa Surfer 8.0. Fonte.Autor.

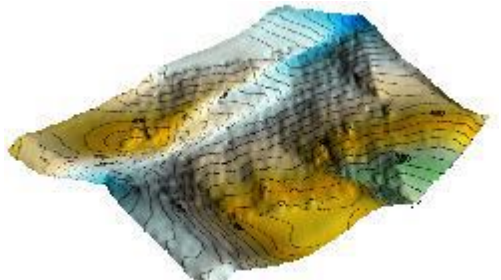

#### 11. Interpolação Kriging

O método de interpolação por Kriging se mostra útil geoestatísticamente e popular em muitas Áreas. Este método produz mapas visualmente atraentes de irregularmente espaçados dados . Kriging tenta expressar tendências sugerindo em seus dados, de modo que, os pontos altos pode ser ligada ao longo de uma crista em vez de somente isolados (YANG et al., 2004). A representação das áreas 1 (plana) e 2 (acidentada) para os dados gerados a partir da interpolação gerada mostram-se bem representados em relação a interpolação testemunha (Figuras 3, 4, 23 e 24) (Tabela 1). A interpolação Kriging apresentou-se como ótima representação do relevo e pode-se ser utilizada para fins topográficos altimétricos, como curvas de nível.

Figura 23 – Representação do relevo da área (1) por superfície e curvas de nível através da interpolação Kriging gerada pelo programa Surfer 8.0. Fonte.Autor.

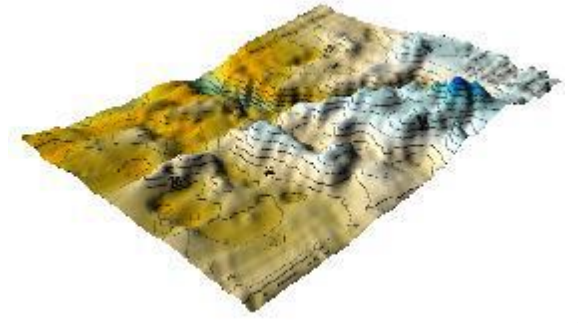

Figura 24 – Representação do relevo da área (2) por superfície e curvas de nível através da interpolação Kriging gerada pelo programa Surfer 8.0. Fonte.Autor.

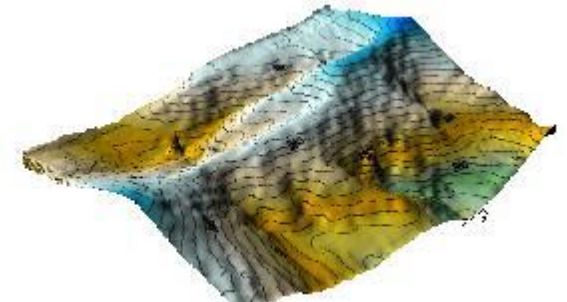

#### 12. Interpolação Minimum Curvature

Nessa interpolação a superfície gerada é análoga, fina e linear que passa através de cada um dos valores de dados com uma quantidade mínima de variação. A curvatura da superfície gerada é forma mais suave possível, porém isto não significa que os seus dados são nem sempre honrado exatamente (YANG et al., 2004). A representação das áreas 1 (plana) e 2 (acidentada) para os dados gerados a partir da interpolação gerada mostram-se bem representados para alguns locais e poucos para outros locais em relação a interpolação testemunha (Figuras 3, 4, 25 e 26) (Tabela 1). A interpolação

Minimum Curvature apresentou-se como regular representação do relevo e pode-se ser utilizada para fins topográficos altimétricos, como curvas de nível.

Figura 25 – Representação do relevo da área (1) por superfície e curvas de nível através da interpolação Minimum Curvature gerada pelo programa Surfer 8.0. Fonte.Autor.

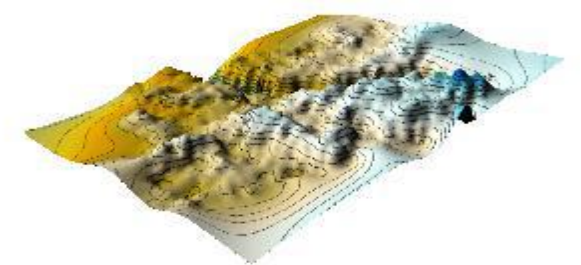

Figura 26 – Representação do relevo da área (2) por superfície e curvas de nível através da interpolação Minimum Curvature gerada pelo programa Surfer 8.0. Fonte.Autor.

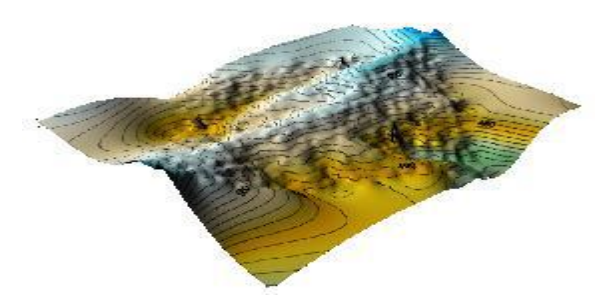

#### 13. Interpolação Radial Fuction

A representação das áreas 1 (plana) e 2 (acidentada) para os dados gerados a partir da interpolação gerada mostram-se bem representados em relação a interpolação testemunha (Figuras 3, 4, 27 e 28). A interpolação Radial Function apresentouse como ótima representação do relevo e pode-se ser utilizada para fins topográficos altimétricos, como curvas de nível.

Figura 27 – Representação do relevo da área (1) por superfície e curvas de nível através da interpolação Radial Fuction gerada pelo programa Surfer 8.0. Fonte.Autor.

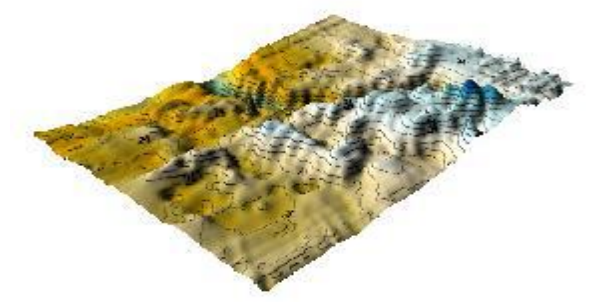

Figura 28 – Representação do relevo da área (2) por superfície e curvas de nível através da interpolação Radial Fuction gerada pelo programa Surfer 8.0. Fonte.Autor.

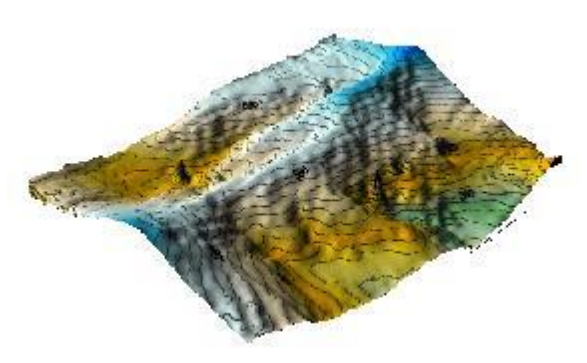

Tabela 1 – Conceitos excelente, ótima, boa, média, regular e ruim representação do relevo de acordo com as interpolações. Data Metrics (DM), Polynomial Regression (PR), Moving Average (MA), Local Polynomial (LP), Natural Neighbor (NN), Triangulation With Linear Interpolation (TWLI), Modified Shepard Method (MSM), Nearest Neighbor (NeN), Inverse Distance (ID), Kriging (K), Minimum Curvature (MC) e Radial Fuction (RF) para os terrenos acidentados e planos.

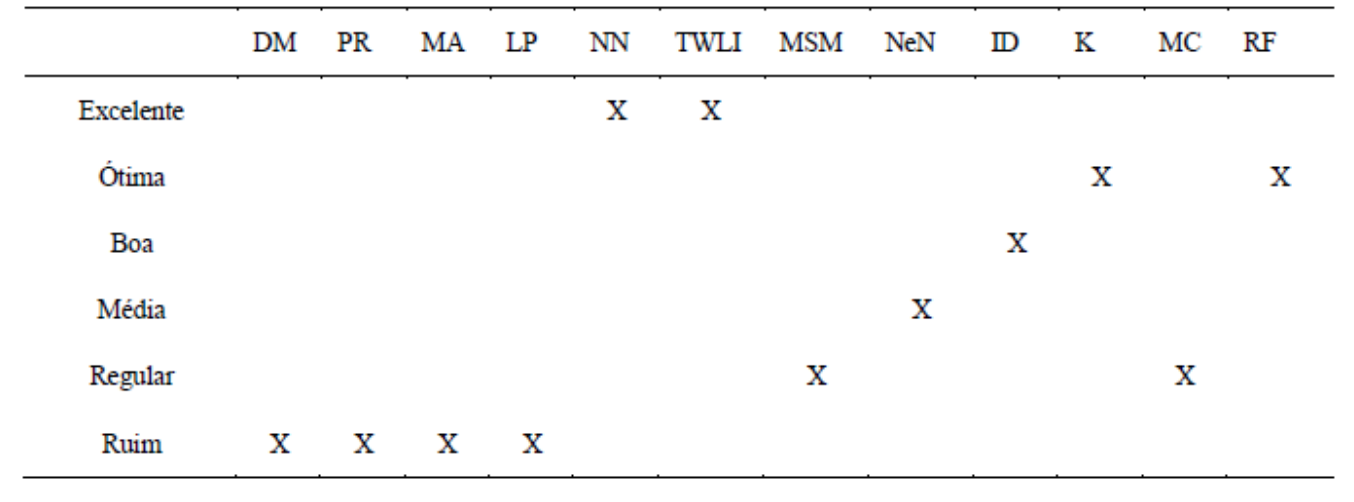

#### REFERENCES

BARBOSA, A. P.; SILVA, A. F.; ZIMBACK, C.R.L. Modelo numérico do Terreno obtido por diferentes métodos em cartas planialtimétricas, Revista Brasileira de Engenharia Agrícola e Ambiental v.16, n.6, p.655–660, 2012.

COELHO JUNIOR, J. M.; ROLIM NETO, F. C.; ANDRADE, J. S. C. O. Topografia Geral. 1Ed. Editora UFRPE. 2014.

COELHO JUNIOR, J. M. Automação Topográfica I (Estação Total). 1Ed. Recife. 2015.

GOLDEN SOFTWARE, INC. SURFER for windows: realese 8.0, contouring and 3D surface mapping for scientist's engineers user's guide. New York: 2002. 714 p. HENGL, T.; REUTER, H. I. Geomorphometry: Concepts, software, applications. Developments in Soil Science, v.33. Amsterdam: Elsevier, 2009, 765p.

MALEIKA, W. Moving average optimization in digital terrain model generation based on test multibeam echosounder data, Geo-Marine Letter, p. 61-68, 2015.

YANG, C. S.; KAO, S. P.; LEE, F. B.; HUNG, P. S. Twelve different interpolation methods: a case study of Surfer 8.0. In: Abstr Vol Geo-Imagery Bridging Continents, XXth ISPRS Congress, 12–23 July 2004, Istanbul, Turkey